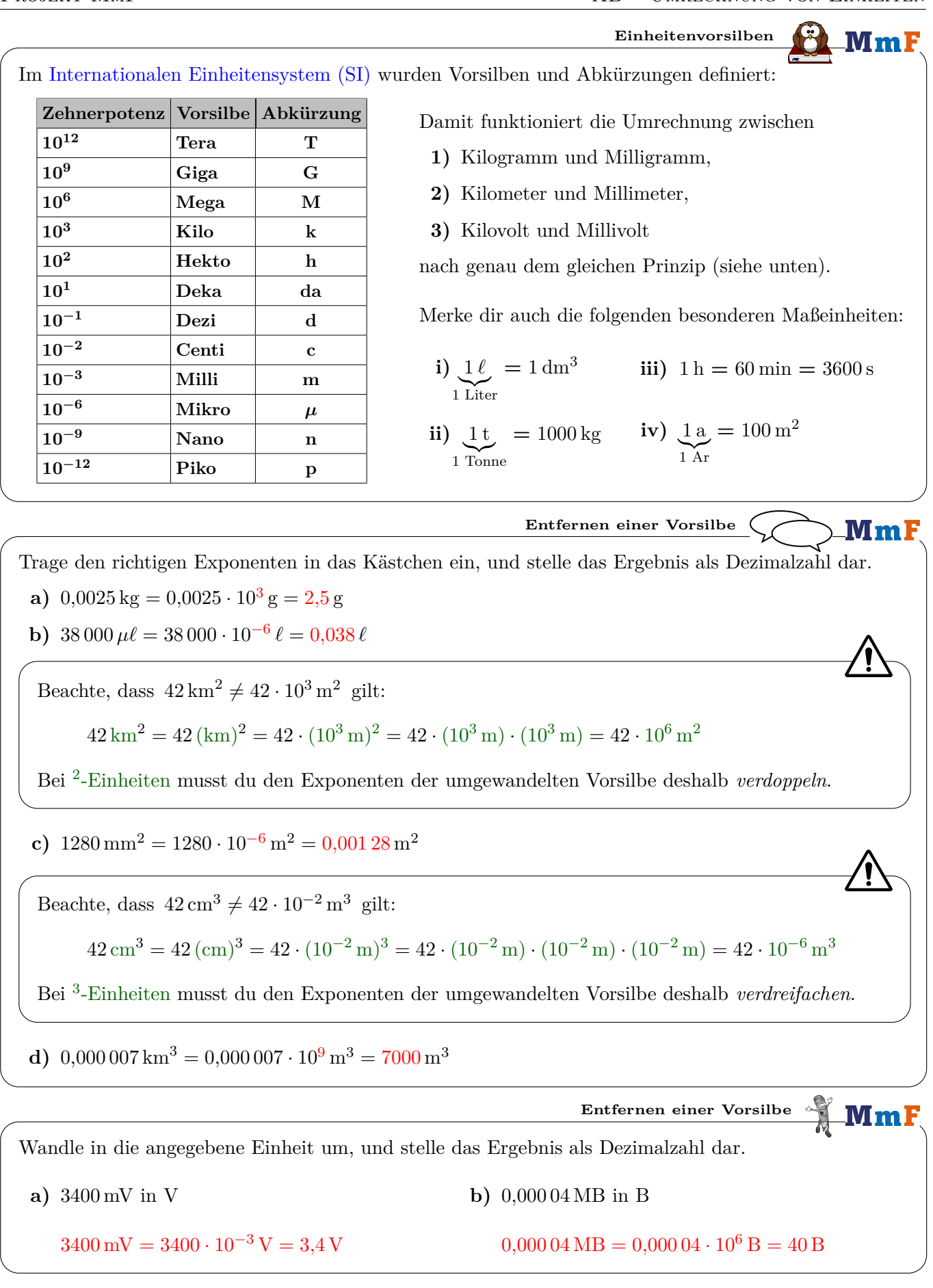

| Finance diech, dass $10^0 = 1$ gilt. Welcher Exponent muss also in den beiden Kästchen stehen?                                                              |                                                      |
|----------------------------------------------------------------------------------------------------|------------------------------------------------------|
| $50 g = 50 \cdot 10^{-3} \cdot 10^3 g = 50 \cdot 10^{-3} kg$                                                                                                |                                                      |
| Trage den richtigen Exponenten in das Kästchen ein, und stelle das Ergebnis als Dezimazahl dar.                                                             |                                                      |
| <b>a)</b> $7, 9 \ell = 7, 9 \cdot 10^{-2} h \ell = 0,079 h \ell$                                                                                            |                                                      |
| <b>b)</b> $65 \Omega = 65 \cdot 10^3 m \Omega = 65\,000 m \Omega$                                                                                           |                                                      |
| <b>c)</b> $9200 m^2 = 9200 \cdot 10^{-6} km^2 = 0,0092 km^2$                                                                                                |                                                      |
| <b>d)</b> $0,45 m^3 = 0,45 \cdot 10^3 dm^3 = 450 dm^3$                                                                                                    |                                                      |
| Wandle in die angebeene Einheit um, und stelle das Ergebnis als Dezimazahl dar.                                                                             |                                                      |
| <b>a)</b> $760 N$ in kN                                                                                                    | <b>b)</b> $101325 Pa$ in hPa                         |
| 760 N = $760 \cdot 10^{-3} kN = 0,76 kN$                                                                                                    | $101325 Pa = 101325 \cdot 10^{-2} hPa = 1013,25 hPa$ |
| 72um Umwandeln zwischen Einheiten mit verschiedenen Vorsilben <i>kannst du</i> schrittweise vorgehen:                                                       |                                                      |
| 23 km = 23 \cdot 10^3 m = 23 \cdot 10^3 \cdot 10^1 dm = 23 \cdot 10^4 dm                                                                                    |                                                      |
| Du <i>kannst</i> aber auch direkt überlegen, um wie viele Größenordmungen sich die Einheit km = 10 <sup>3</sup> m, nämlich um 3 = (-1) = 4 Größenordmungen. |                                                      |
| 23 km = 23 \cdot 10^4 dm                                                                                                    |                                                      |
| Xand                                                                                                    |                                                      |

 $5\,\rm{dm}^2 = 5\cdot 10^4\,\rm{mm}^2 = 50\,000\,\rm{mm}^2$ 

 $180 \,\mathrm{cm}^3 = 180 \cdot 10^{-3} \,\mathrm{dm}^3 = 0,18 \,\mathrm{dm}^3$ 

MmF

**Umrechnungsfaktoren**

Trage die richtigen Zahlen in die Kästchen ein.

**a**) Zeitrechnung: Es gilt  $1 h = 3600 s$  und damit  $\frac{3600 s}{1 h} = 1$  bzw.  $\frac{1 h}{3600 s} = 1$ .

$$
0.49 \text{ h} = 0.49 \text{ h} \cdot \frac{3600 \text{ s}}{\frac{1 \text{ h}}{1}} = 1764 \text{ s}
$$

$$
5985 \text{ s} = 5985 \text{ s} \cdot \underbrace{\frac{1 \text{ m}}{3600 \text{ s}}}_{=1} = 1,6625 \text{ h}
$$

**b**) Winkelmessung: Es gilt  $180^\circ = \pi$  rad und damit  $\frac{\pi \text{ rad}}{180^\circ} = 1$  bzw.  $\frac{180^\circ}{\pi \text{ rad}} = 1$ .

$$
142^{\circ} = 142^{\circ} \cdot \underbrace{\frac{\pi \text{ rad}}{180^{\circ}}}_{=1} = 2,478... \text{ rad}
$$

Mehr zum Bogenmaß findest du auf dem [AB – Winkelmessung.](http://mmf.univie.ac.at/fileadmin/user_upload/p_mathematikmachtfreunde/Materialien/AB-Winkelmessung.pdf)

$$
3 \text{ rad} = 3 \text{ rad} \cdot \underbrace{\frac{180^{\circ}}{\pi \text{ rad}}}_{=1} = 171,8...^{\circ}
$$

**c)** Geschwindigkeiten: Umrechnung zwischen km*/*h und m*/*s

$$
25 \text{ m/s} = 25 \frac{\text{m}}{\text{s}} \cdot \underbrace{\frac{1 \text{ km}}{10^3 \text{ m}}}_{=1} \cdot \underbrace{\frac{3600 \text{ s}}{1 \text{ h}}}_{=1} = 90 \text{ km/h}
$$

$$
130 \text{ km/h} = 130 \frac{\text{km}}{\text{h}} \cdot \underbrace{\frac{10^3 \text{ m}}{1 \text{ km}}} _{=1} \cdot \underbrace{\frac{1 \text{ h}}{3600 \text{ s}}}_{=1} = 36,\!11...\!\!\text{ m/s}
$$

**d)** Dichte: Umrechnung von g*/*cm<sup>3</sup> auf t*/*m<sup>3</sup>

$$
2,58 \text{ g/cm}^3 = 2,58 \frac{\text{g}}{\text{cm}^3} \cdot \underbrace{\frac{1 \text{ cm}^3}{10^{-6} \text{ m}^3}}_{=1} \cdot \underbrace{\frac{1 \text{ t}}{10^6 \text{ g}}}_{=1} = 2,58 \text{ t/m}^3
$$

**e)** Konzentration: Umrechnung von mg*/*c*ℓ* auf *µ*g*/*n*ℓ*

$$
140 \,\mathrm{mg}/c\ell = 140 \,\frac{\mathrm{mg}}{c\ell} \cdot \underbrace{\frac{10^3 \,\mu\mathrm{g}}{1 \,\mathrm{mg}}}_{=1} \cdot \underbrace{\frac{1 \,c\ell}{10^7 \,\mathrm{n}\ell}}_{=1} = 0.014 \,\mu\mathrm{g}/\mathrm{n}\ell
$$

**f)** Zugfestigkeit: Umrechnung von N*/*mm<sup>2</sup> auf kN*/*m<sup>2</sup>

$$
80\,\mathrm{N/mm^2} = 80\,\frac{\mathrm{N}}{\mathrm{mm^2}} \cdot \underbrace{\frac{1\,\mathrm{kN}}{10^3\,\mathrm{N}}}_{=1} \cdot \underbrace{\frac{1\,\mathrm{mm^2}}{10^{-6}\,\mathrm{m^2}}}_{=1} = 80\,000\,\mathrm{kN/m^2}
$$

Diese Umrechnungsmethode zwischen Einheiten setzt eine [direkte Proportionalität](http://mmf.univie.ac.at/fileadmin/user_upload/p_mathematikmachtfreunde/Materialien/AB-Proportionalitaeten.pdf) voraus.

Das ist zum Beispiel bei der Umrechnung der Temperatur von Grad Celsius in Grad Fahrenheit *nicht* der Fall: *F* = 1*,*8 · *C* + 32 Es gilt also  $10\text{ °C} = 50\text{ °F}$ , aber  $\frac{50\text{ °F}}{10\text{ °C}}$  ist *kein* allgemein richtiger Umrechnungsfaktor von Grad Celsius in Grad Fahrenheit.

Geitkommadarstellung

\nWenn eine Zahl betragsmäßig sehr groß ist, wandeln wir sie in eine Gleitkommadarstellung um.

\nZum Beispiel: 123 456 789 123 456 789 = 1,234... 10<sup>17</sup>

\nWenn eine Zahl betragsmäßig sehr klein ist, wandeln wir sie in eine Gleitkommadarstellung um.

\nZum Beispiel: 0,000 000 000 42 = 4,2 · 10<sup>-10</sup>

\nAuch dein Taschenrechner gibt diese Zahlen in der Gleitkommadarstellung 
$$
a \cdot 10^k
$$
 mit  $1 \leq a < 10$  und  $k \in \mathbb{Z}$ an. Die Zahl a hat also genau eine Ziffer links vom Komma, und diese Ziffer ist ≠ 0.

\nGeitkommadarstellung  $\bullet$  (10<sup>k</sup> mit 1 ≤ a < 10 und  $k \in \mathbb{Z}$ dar.

\nWamde in die angegebene Einheit um.

\nStelle das Ergebnis in der Gleitkommadarstellung  $a \cdot 10^k$  mit  $1 \leq a < 10$  und  $k \in \mathbb{Z}$ dar.

\na) 0,38 MV = 3,8 · 10<sup>-1</sup> · 10<sup>6</sup> V = 3,8 · 10<sup>5</sup> V

\nb) 180 000 B = 1,8 · 10<sup>-3</sup> · 10<sup>-9</sup> GB = 1,8 · 10<sup>-4</sup> GB

\nc) 0,057 kW = 5,7 · 10<sup>-2</sup> · 10<sup>6</sup> mW = 5,7 · 10<sup>4</sup> mW

\nd)  $50 \text{ g/m}^2 = 5 \cdot 10^1 \frac{\text{g}}{\text{m}^2} \cdot \frac{1 \text{ kg}}{\text{m}^2} \cdot \frac{10^6 \text{m}^2}{1} = 5 \cdot 10^4 \text{ kg/km}^2$ 

Für die Umlaufdauer  $T$  der Erde um die Sonne gilt nach den [Keplerschen Gesetzen:](https://de.wikipedia.org/wiki/Keplersche_Gesetze)

$$
T = \sqrt{\frac{a^3 \cdot 4 \cdot \pi^2}{G \cdot (M+m)}}
$$

Große Halbachse der Erdbahn:  $a \approx 1,496 \cdot 10^{11}$  m

Gravitationskonstante:  $G \approx 6{,}674 \cdot 10^{-11} \frac{\text{m}^3}{\text{s}}$  $\text{kg} \cdot \text{s}^2$ Sonnenmasse + Erdmasse:  $M + m \approx 1,989 \cdot 10^{30}$  kg

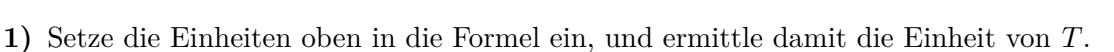

$$
\sqrt{\frac{m^3}{\frac{m^3}{\mathrm{kg \cdot s}^2} \cdot \mathrm{kg}}} = \sqrt{\frac{m^3}{\frac{m^3}{s^2}}} = \sqrt{\frac{m^3 \cdot s^2}{m^3}} = \sqrt{s^2} = s \implies T \text{ hat die Einheit Sekunden.}
$$

**2)** Berechne die Umlaufdauer *T* in Tagen.

 $T = 31554896, 9...$  s =  $8765, 2...$  h =  $365, 2...$  Tage

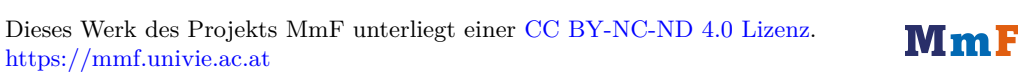

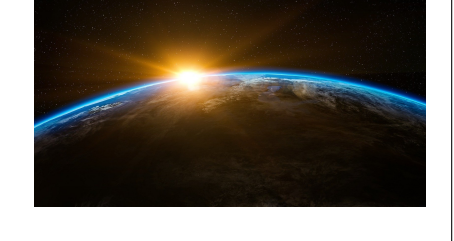

**1 Jahr**

'\_MmF

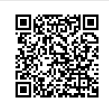

 $\mathfrak{g}(\mathfrak{t})\mathfrak{b}(\mathfrak{t})$